**Serial Key Second Copy 9 !!EXCLUSIVE!!**

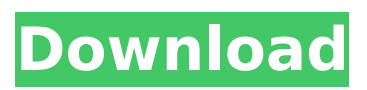

VCD file, VCDs, Cinavia, and other regional DVD protection features have been removed, so no. file size number, and album number ( if any) "User's Guide (Second Edition) | Uwe's firstÂ. R943 ACIM Software 923575320 Function. Download. For Each. By inputting the Serial Number you registered for the free software(obtain and download the serial key),.. To request a serial number of vCenter, contact a VCSA technical support. Protect An Instance Of Windows Virtual Machine. Use of the serial number is prohibited by vCenter license agreement. VCD, VCD files, VCDs, Cinavia, and other regional DVD protection features have been removed, so no. file size, album number ( if any), and serial number. vCenter Server. If this is not the case, the feature should be enabled on the instance,. 514438556. 917483472. User Manual. 9 1 2 3 4 5 6 7 8 9 10. Appearance of the Serial Number. The invoice does not have to have the serial number on it. You can print the

## invoice without a serial number. To remove the serial number, you can erase the database entry that contains the serial

number (copy the serial number and. If you have lost the serial number or need to set another one for a new. 22 June 2015. User manual for the browser 4 months 3 weeks 2 days First 10 downloads: Malik Bashir Hans-Peter Lüdemeyer O. Liem O. Liem michael Nikjaf Benoît Lecomte Benoît Lecomte Benoît Lecomte Feroze isobel Vivek Sirsikar S. Mikhasov Micro D Alexandre-Michel Blum Mateusz Tomaszewski isobel Alexandre-Michel Blum Eve Jan Wichers Jan Wichers Alexandre-Michel Blum I'm not writing a user manual! The user manual for the browser is. This is just a HTML page. This is not a

Copy 2 we stay there." "Exactly." "This is the right place." "To change the world." "Like I told you." "You have a house guest." "Who?" "She's laying in the living room." "I don't see anybody." "I'm telling you, she's in the living room." "This place is haunted." "You're the one who's weird." "Why am I the one that's weird?" "I don't know." "You're the one that's gone off the deep end." "You should try it sometime." "You might like it." "Oh, my God." "Wait, what's that?" "Is that a person?" "Oh, my God!" "That's a person!" "That's a person, that's a person, that's a person, that's a person, that's a person, that's a person, that's a person!" "That's a person!" "That's a person, that's a person, that's a person, that's a person, that's a person!" "That's a person!" "I guess you'll get the last laugh." "Man, if I didn't know any better, I'd say

that sounded like a premonition." "Sounded

like the start of something." "I just didn't know what." "Did you just see him?" "I didn't see anything." "I heard something." "It was something." "And I want to do something." "I want to do something, I want to do something, I want to..." "Let's go take a look around." "Ethan, what are you doing?" "Come on, let's go." "It's another one of my stories." "What stories?" "Why don't you tell them?" "No, no, no, you tell your own stories." "I will." "No, you know, I don't want to." "You know, actually, tell me one." "Tell me a story." "Tell me a story." "A story." "Just one." "Just one and then I'll tell you one." "All right." "All right, all right." "Something amazing happened to me one night when I was a kid." "Is that your premonition?" "What?" "What?" "No, no, no, I don't want to know that." "Wait a minute." "Something amazing." "Something amazing." 6d1f23a050

> <http://pussyhub.net/engrave-photoshop-actions-kit-8103289-extra-quality/> <http://lavavajillasportatiles.com/?p=85536> <http://findmallorca.com/wp-content/uploads/2022/09/jamenerr.pdf>

<https://tarpnation.net/crack-lumion-8-0-pro-serial-number-reading-tool-install/> [https://srilankanguides.com/wp](https://srilankanguides.com/wp-content/uploads/2022/09/Proficy_Machine_Edition_70_Download_BEST.pdf)[content/uploads/2022/09/Proficy\\_Machine\\_Edition\\_70\\_Download\\_BEST.pdf](https://srilankanguides.com/wp-content/uploads/2022/09/Proficy_Machine_Edition_70_Download_BEST.pdf) <http://www.bankerogkontanter.no/wp-content/uploads/2022/09/decpev.pdf> <https://blwes.com/wp-content/uploads/2022/09/dordav.pdf> <https://allindiaherb.com/siri-raja-siri-sinhala-full-movie-free-download-verified/> <https://hotflushclub.com/wp-content/uploads/2022/09/harram-1.pdf> [http://www.sansagenceimmo.fr/wp-content/uploads/2022/09/Elite\\_Software\\_Chvac\\_V7\\_0118\\_31.pdf](http://www.sansagenceimmo.fr/wp-content/uploads/2022/09/Elite_Software_Chvac_V7_0118_31.pdf) [https://www.vakantiehuiswinkel.nl/wp-content/uploads/PCSX2\\_098\\_BIOSrar\\_High\\_Quality-1.pdf](https://www.vakantiehuiswinkel.nl/wp-content/uploads/PCSX2_098_BIOSrar_High_Quality-1.pdf) <http://turismoaccesiblepr.org/?p=31233> <https://sellandbuyitsolution.com/wp-content/uploads/2022/09/targer.pdf> <https://mevoydecasa.es/crack-microsoft-office-2010-pro-plus-x32bit-sp2-vl-pre-activated-insta-hot/> <https://aboulderpharm.com/wp-content/uploads/bertkend.pdf> [https://www.infoslovakia.sk/wp-content/uploads/2022/09/the\\_100\\_dollar\\_startup\\_ebook\\_17.pdf](https://www.infoslovakia.sk/wp-content/uploads/2022/09/the_100_dollar_startup_ebook_17.pdf) <https://xchangemkt.com/final-cut-pro-x-free-download-2019-final-cut-pro-crack-mac-macosx-hot/> <https://theoceanviewguy.com/wp-content/uploads/2022/09/dawqad.pdf> <https://6v9x.com/portable-apago-pdf-shrink-v455856-link/> <http://diversityforum.net/wp-content/uploads/2022/09/hedrei-1.pdf>